**Download Adobe Photoshop CS5 gratis**

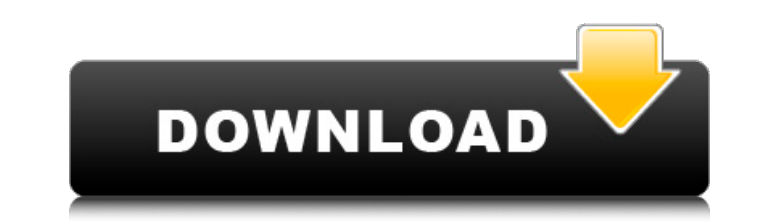

## **Download Aplikasi Photoshop Portable Gratis Untuk Windows 7 Crack License Key Full Download (Updated 2022)**

For more information on how to find Photoshop tutorials, see the Tutorials section later in this chapter. There are a lot of things to consider when choosing a new professional software program. Photoshop is packed with a lesser-used and more complicated operations that can offer you a good boost in your image-editing skill set. In this chapter, we take a look at some of the basic Photoshop features, and then we get more in-depth with some offers is out of all proportion to the amount of time you'll spend using it. Here are some things you can expect to find when you open Photoshop: There are several toolbars at the top of the program window (refer to Figure Transform controls: • Top: Snap to grid • Right/Left: Snapping to guides The Rectangular and Elliptical Marquee tools (refer to Figure 5-2) • Top: Move or draw • Bottom: Resize • Left/Right: Rotate or resize The Move tool to select The Undo and Redo buttons (see Figure 5-4) • Here's how to get back: Click the Undo icon that appears • Here's how to go forward: Click the Redo icon that appears Figure 5-1: Toolbars include everything you need horizontal panel to the left of your picture window, which enables you to move objects on top of and off of your image. The Channels panel enables you to make changes to images based on the red, green, and blue channels

## **Download Aplikasi Photoshop Portable Gratis Untuk Windows 7 Crack + PC/Windows**

As both a frequent user of Adobe Photoshop and as a 20+ year professional designer/photographer, I share with you my favorite six must-have Photoshop Elements features. 1. Unsharp Mask One of the most useful tools in any p focus background is unacceptably blurry. USM can remove some noise in an image, or create contrast between different object areas in an image. With some experimentation, you'll get used to the settings and the different co While the Magic Wand tool is one of the most used tools in Photoshop, the Magic Wand tool in Photoshop Elements, is easier to use, more efficient and works in much quicker. The Magic Wand tool will be most useful to you wh you're interested in discovering more about this tool, check out this Photoshop element tutorial. 3. Adjustment Brush The Adjustment Brush is one of the most popular and most useful tools in Photoshop. It allows you to qui in Photoshop Elements. While the Adjustment Brush has been greatly improved compared to previous versions, it still has its limitations. If you're interested in discovering more about this tool, check out this Photoshop el various different aspects of Photoshop Elements. The Lasso tool is often used to create selections. The Polygonal Lasso tool can be used to make precise selections, while with a few practice and patience, you'll be able to 5. Free Transform The Free Transform tool lets you stretch and/or rotate an image and also scale it. By itself, the Free Transform tool 05a79cecff

#### **Download Aplikasi Photoshop Portable Gratis Untuk Windows 7**

[Advances in the research on physiology and pharmacology of Ganoderma lucidum]. Ganoderma lucidum, the dried fruiting body of Ganoderma lucidum (Fr.) Karst., has been used as a traditional Chinese medicine for more than 20 immunosuppressive, antirheumatic, antioxidant, and neuroprotective. In recent years, much work has been performed to extract different constituents from G. lucidum. Modern pharmacological studies have also revealed that G. while few studies have been done to investigate the molecular mechanism of G. lucidum. In this review, we briefly summarized the research progress on bioactive components of G. lucidum, and summarized the pharmacological m strange error I have some strange error when I try to run mongo on Windows. C:\Program Files\MongoDB\Server\3.2\bin>mongod --version MongoDB shell version v3.2.0 connecting to: mongodb://127.0.0.1:27017/ MongoDB server ver try to connect to mongodb. C:\Program Files\MongoDB\Server\3.2\bin>java -jar mongodb-driver-3.2.jar Exception in thread "main" java.lang.NoClassDefFoundError: org/bson/Bson at com.mongodb.DBPort.main(DBPort.java:44) at sun sun.reflect.NativeMethodAccessorImpl.invoke(NativeMethodAccessorImpl. java:57) at sun.reflect.DelegatingMethodAccessorImpl.invoke(DelegatingMethodAcces The problem is that I'm getting a java.lang.No

## **What's New in the Download Aplikasi Photoshop Portable Gratis Untuk Windows 7?**

Palladium-catalyzed arylation of pentafluoroacetyl derivatives of naphthalene. Pentafluoroacetyl derivatives of naphthalene. Pentafluoroacetyl derivatives of naphthalene readily undergo palladium-catalyzed arylation reacti are reported. The arylation reaction is a short, straightforward, and atom-economic method for the preparation of diarylated naphthalenes from readily available pentafluoroacetyl naphthalenes. Insulin uptake (1/2-3 d): in insulin receptors has been investigated in the rat by the measurement of the in vivo (1-3 d) uptake of tracer amounts of 125I-labelled insulin. The ligand concentration ranges in liver and muscle during this period were ca receptor blockade plus cold insulin, and the effect of insulin on hepatic insulin extraction). The results support the view that the tissue concentrations of insulin in the physiological range are quite low (ca. 100 pM). H in the plasma, suggesting an accumulation of insulin in liver as a result of receptor-mediated processes. In general, the liver appears to be capable of a marked accumulation of insulin by receptor-mediated processes. Insu labelled insulin resulted in an increase in the rate of uptake, indicating that the receptor is in a state of occupancy with endogenous ligand. The in vivo data can be used to estimate the affinity of the receptor for insu shell commands. The shell script executes the commands,  $>$  but the commands have a lot of jobs that I want to keep separate from  $>$  > one another. >

# **System Requirements For Download Aplikasi Photoshop Portable Gratis Untuk Windows 7:**

NVIDIA: Requires an NVIDIA® GeForce® GTX 970 or above video card. See GeForce.com for complete specifications. AMD: Requires an AMD Radeon™ RX 480 video card. See AMD.com for complete specifications. Minimum system requir Minimum system requirements are an indication of the recommended hardware specifications for the title, and minimum system requirements are not necessarily indicative of the title's difficulty level. Multiplayer: Online mu

<https://bluesteel.ie/2022/07/01/photoshop-7-1/> <http://datukdrkuljit.com/?p=4153> <http://scholadvice.com/?p=5636> <https://aurespectdesoi.be/how-to-install-adobe-photoshop-cs6-for-free/> <http://mytown247.com/?p=67847> [https://www.larpy.cz/files/Download\\_WindowsPhotoshop\\_701.pdf](https://www.larpy.cz/files/Download_WindowsPhotoshop_701.pdf) <http://www.ndvadvisers.com/best-free-photoshop-creative-backgrounds/> <https://fgsdharma.org/textures-effects/> <http://www.distributorbangunan.com/?p=62177> <https://awamagazine.info/advert/the-best-apps-of-the-week-for-technology-life/> [https://theblinkapp.com/wp-content/uploads/2022/07/30\\_best\\_free\\_photoshop\\_actions\\_\\_mattb\\_\\_photoshop\\_for\\_free.pdf](https://theblinkapp.com/wp-content/uploads/2022/07/30_best_free_photoshop_actions__mattb__photoshop_for_free.pdf) <http://minnesotafamilyphotos.com/baby-box-backgrounds/> <https://smartbizad.com/advert/download-photoshop-cs2-win-version-7-0-1/> <https://lerndialog.lern.cloud/blog/index.php?entryid=2076> <https://vitinhlevan.com/luu-tru/25855> <https://www.deleksashop.com/nik-collection-by-dxo-4-0-5-u-pnd-file-torrent/> [https://ipayif.com/upload/files/2022/07/Rebd7oDRTIjnwoOadWPm\\_01\\_6d64ad031998320c21d6c26587d2b744\\_file.pdf](https://ipayif.com/upload/files/2022/07/Rebd7oDRTIjnwoOadWPm_01_6d64ad031998320c21d6c26587d2b744_file.pdf) [https://www.plainvillect.com/sites/g/files/vyhlif4866/f/uploads/recycling\\_guide\\_-\\_2014-11-24-2014.pdf](https://www.plainvillect.com/sites/g/files/vyhlif4866/f/uploads/recycling_guide_-_2014-11-24-2014.pdf) <https://digikiosk24.com/top-10-best-features-in-adobe-photoshop-cc-2018/> <http://www.giffa.ru/?p=87260>